#### Informatyka

Wykład 4

Witold Dyrka [witold.dyrka@pwr.wroc.pl](mailto:witold.dyrka@pwr.wroc.pl)

2/04/2012

#### Uwaga!

#### Bardzo ważną częścią tego wykładu jest zapis wideo "jak to zrobić?"

(przy użyciu programów: CamStudio, VideoDub, AVI ReComp)

Znajdziesz go na stronie: <http://www.youtube.com/playlist?list=PL3DFA2DF771AA1B1D>

> Wideo jest czytelne: przy rozdzielczości HD na pełnym ekranie

### Program wykładów

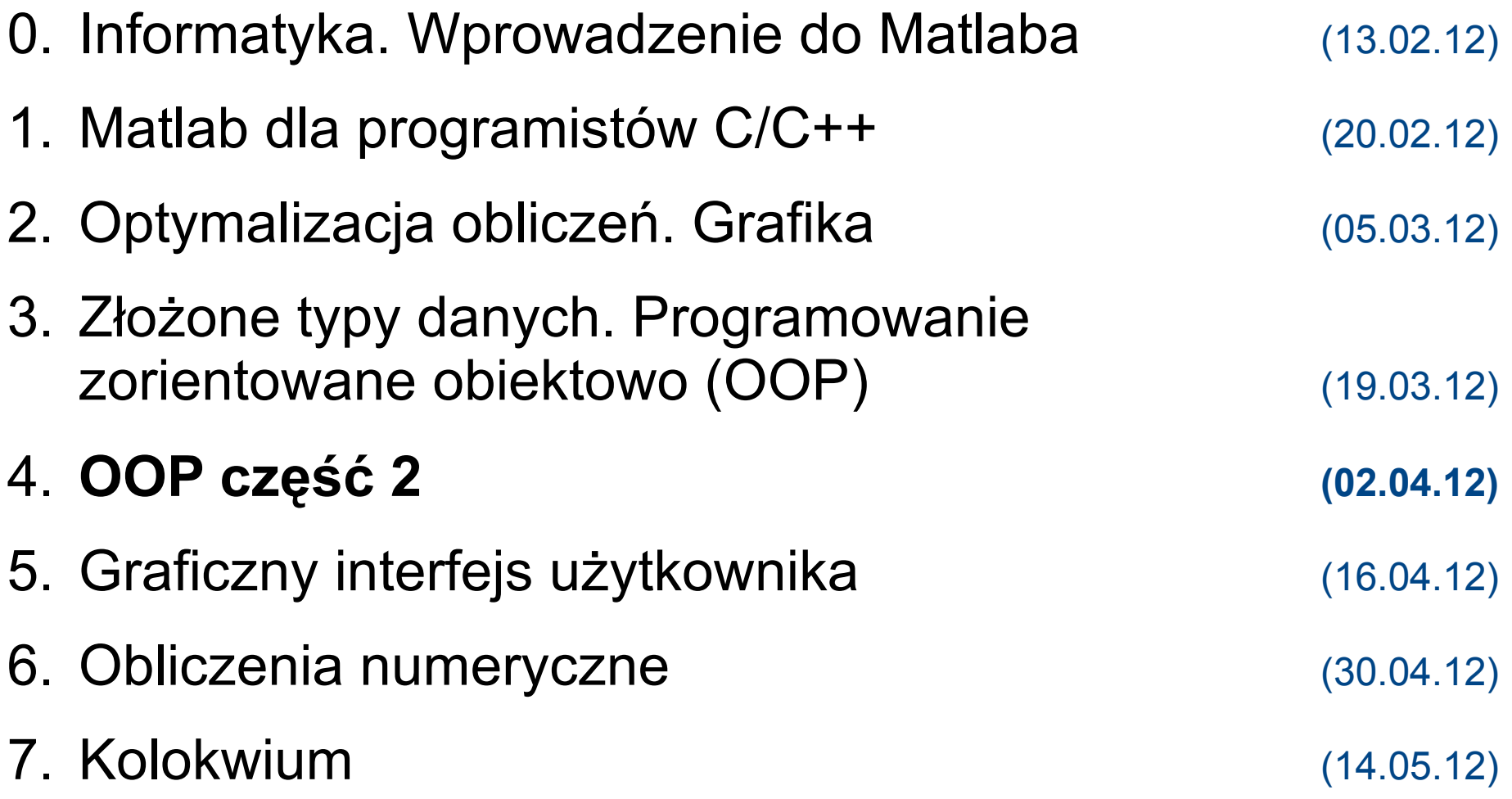

## Dzisiejszy wykład w oparciu o...

- B. Mrozek, Z. Mrozek. MATLAB i Simulink. Poradnik użytkownika. Wydanie III. Helion 2010. Rozdział 5.
- MATLAB Product Documentation. Object-Oriented Programming. [http://www.mathworks.com/help/techdoc/matlab\\_oop/ug\\_intropage.html](http://www.mathworks.com/help/techdoc/matlab_oop/ug_intropage.html)
- Dave Foti. Inside MATLAB Objects in R2008a. Matlab Digest. [http://www.mathworks.com/tagteam/50350\\_91586v00\\_Digest\\_OOP\\_FINAL.pdf](http://www.mathworks.com/tagteam/50350_91586v00_Digest_OOP_FINAL.pdf)
- Scott Gorlin. Advanced Matlab. OOPs, I wrote it again..., Advanced OOP. <http://www.scottgorlin.com/category/teaching/>

### Dwa tygodnie temu...

#### ● **Programowanie zorientowane obiektowo**

- tworzenie klas w Matlabie
- własności (zmienne) i metody (funkcje)
- enkapsulacja

### Program na dziś

#### ● **Programowanie zorientowane obiektowo** (część 2)

- weryfikacja poprawności obiektu
- dziedziczenie
- polimorfizm
- klasy "referencyjne"

classdef PomiarElastycznosci %POMIARELASTYCZNOSCI przechowuje pomiary elastycznosci ...

```
Tak to 
                                                        wygląda 
                                                           teraz
 properties
  Material
  NumerProbki
   Odksztalcenie 
  Naprezenie
 end % properties
 properties (Dependent = true, SetAccess = private)
    Modul 
 end % Dependent + set-private properties 
 methods
   function pe = PomiarElastycznosci(material,numprob,naprez,odkszt) % ...
  function obj = set.Materal(obj, material) if ~(strcmpi(material,'aluminum') ||...
        strcmpi(material, 'stal nierdzewna') | | ...
         strcmpi(material,'stal niestopowa'))
         error('Akceptowany material to aluminium...')
      end
   obj.Material = material;
   end % set.Material
  function modul = qet.Modul(obj)ind = find(obj.Odksztalcenie > 0); \frac{1}{2} Tylko niezerowe odksztalcenie
     modul = mean(obj.Naprezenie(ind)./obj.Odksztalcenie(ind)); 
   end % get.Modul
```

```
 end % methods
```
#### Problem weryfikacji liczby pomiarów

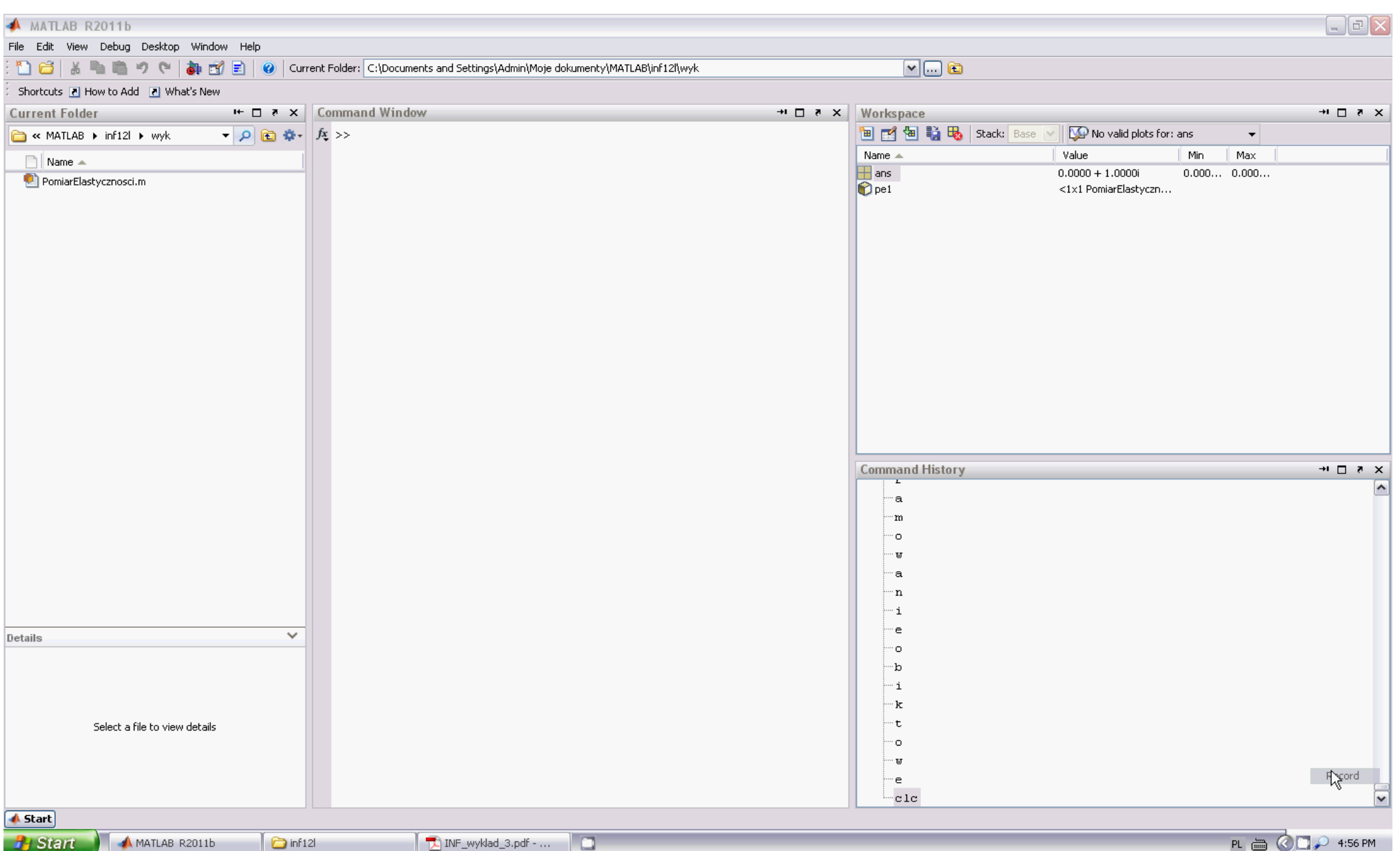

### Problem weryfikacji liczby pomiarów (2)

• **konstruktor** sprawdza czy nie podano więcej wartości odkształcenia niż naprężenia – bardzo dobrze

*ale*

- **metoda set**, np. dla Odksztalcenie, nie sprawdza długości wektora Naprezenie, bo nie ma gwarancji kolejności w jakiej Matlab ładuje obiekt – wielka szkoda
- Oczywiście, nie godzimy się na tolerowanie błędnego stanu obiektu:

```
>> pe. Odksztalcenie = [.12 \t .20 \t .31];
\gg pe. Naprezenie = [2e4 4e4];
>> pe.Modul
Index exceeds matrix dimensions.
Error in PomiarElastycznosci/get.Modul (line 44)
      modul = mean(obj.Naprezenie(ind)./obj.Odksztalcenie(ind));
```
*ale*

• nie chcemy też "prywatyzować" Odksztalcenie i Naprezenie, żeby nie rezygnować z wygodnego operowania na wektorach

#### Weryfikacja liczby pomiarów – rozwiązanie

• Ukrywamy prawdziwe wektory pomiarów

```
 properties (Access = private)
   Odksztalcenie1 
   Naprezenie1
 end % private properties
```
#### • Dajemy do nich dostęp przez własności zależne

```
properties (Dependent = true)
   Odksztalcenie 
   Naprezenie
 end % dependent properties
```
- Kiedy użytkownik zmienia Odksztalcenie,
	- metoda set.Odksztalcenie zmienia prywatne Odksztalcenie1
		- ale tylko jeśli wektory mają prawidłowe długości

#### Weryfikacja liczby pomiarów – rozw. (2)

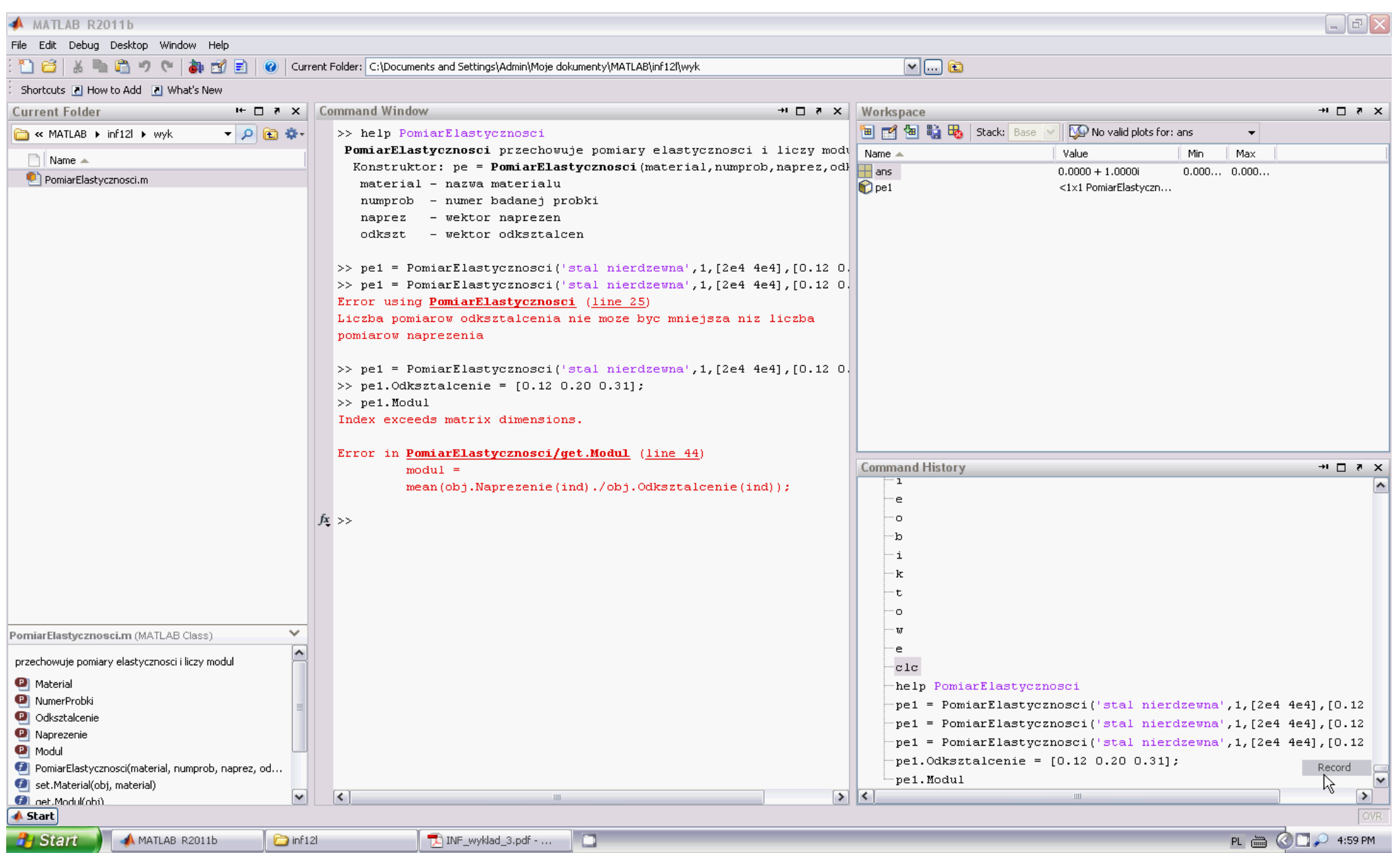

#### Weryfikacja liczby pomiarów – testowanie

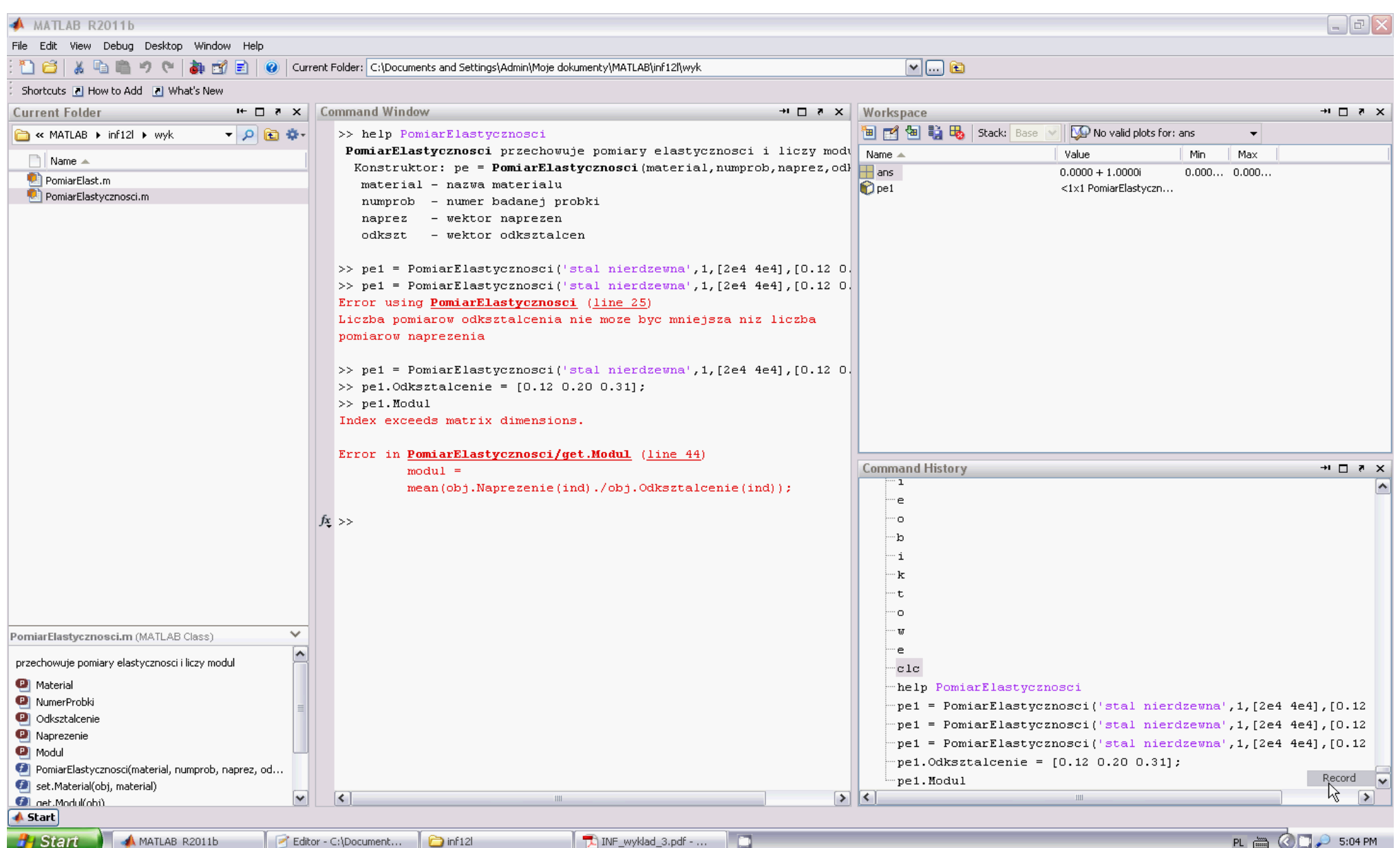

## Podział klasy

- Klasa PomiarElast zrobiła się całkiem skomplikowana
	- 4 rodzaje własności
	- 9 metod
- Co więcej, klasa łączy
	- funkcje związane z modułem sprężystości set.Material,get.Modul
	- z ogólną obsługą pomiarów set/get.Odksztalcenie set/get.Naprezenie
- Czas ją podzielić !

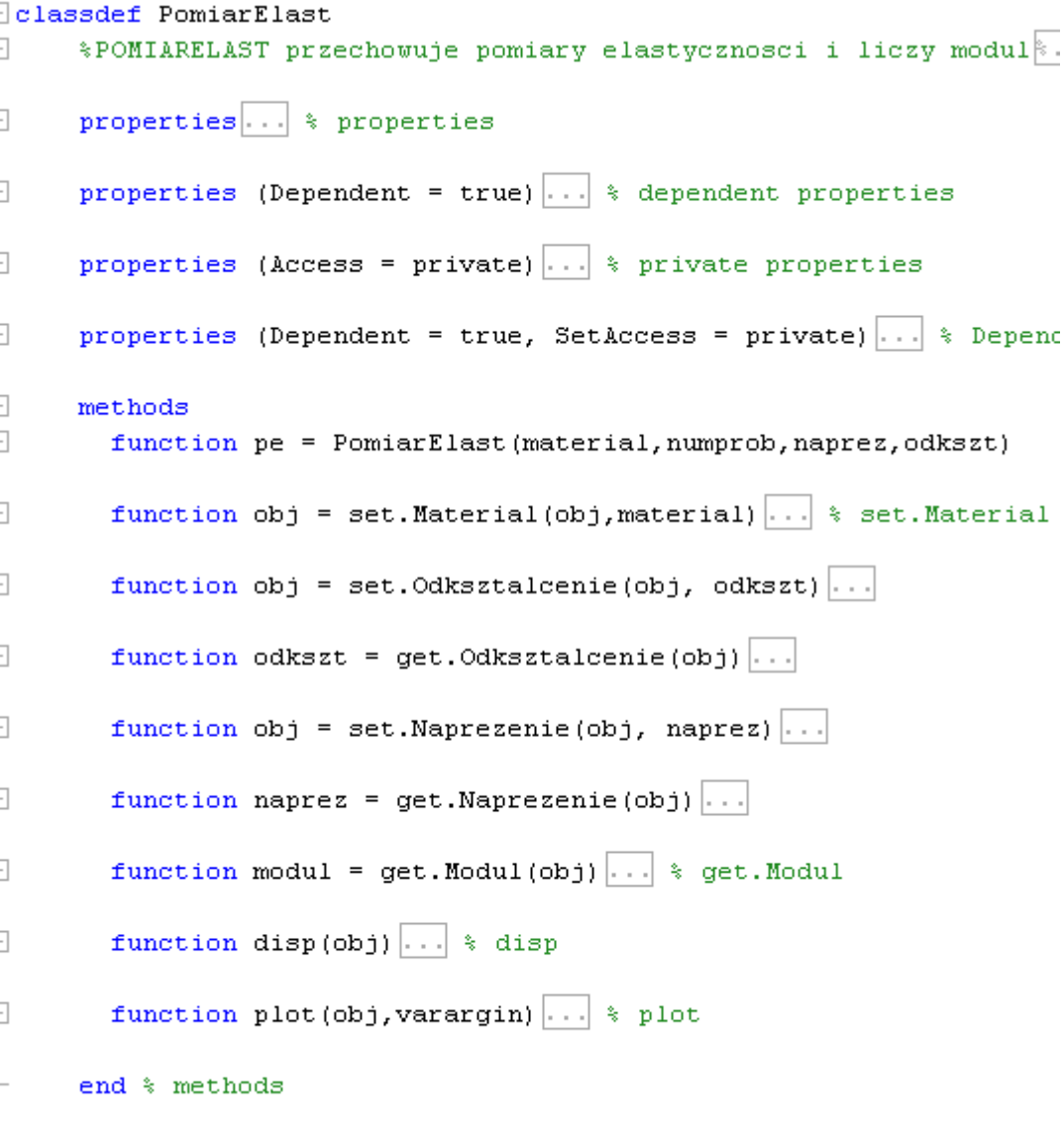

#### Klasa Pomiar

#### własności  $\%$  czyli zmienne

- Nazwa –nazwa badania (np. nazwa materialu)
- NumerPom -numer badania (np. numer badanej próbki)
- Zadane -wektor wartości niezależnych (zadanych)
- Zmierzone -wektor wartości zależnych (zmierzonych)
- 

#### metody  $\%$  czyli funkcje

- Pomiar -konstruktor
- set.Zadane veryfikacja wektora zadanych
- get.Zadane - odczyt wektora zadanych
- set.Zmierzone -weryfikacja wektora zmierzonych
- get.Zmierzone -odczyt wektora zmierzonych
- plot -rysowanie wykresu

#### Klasa Pomiar – implementacja

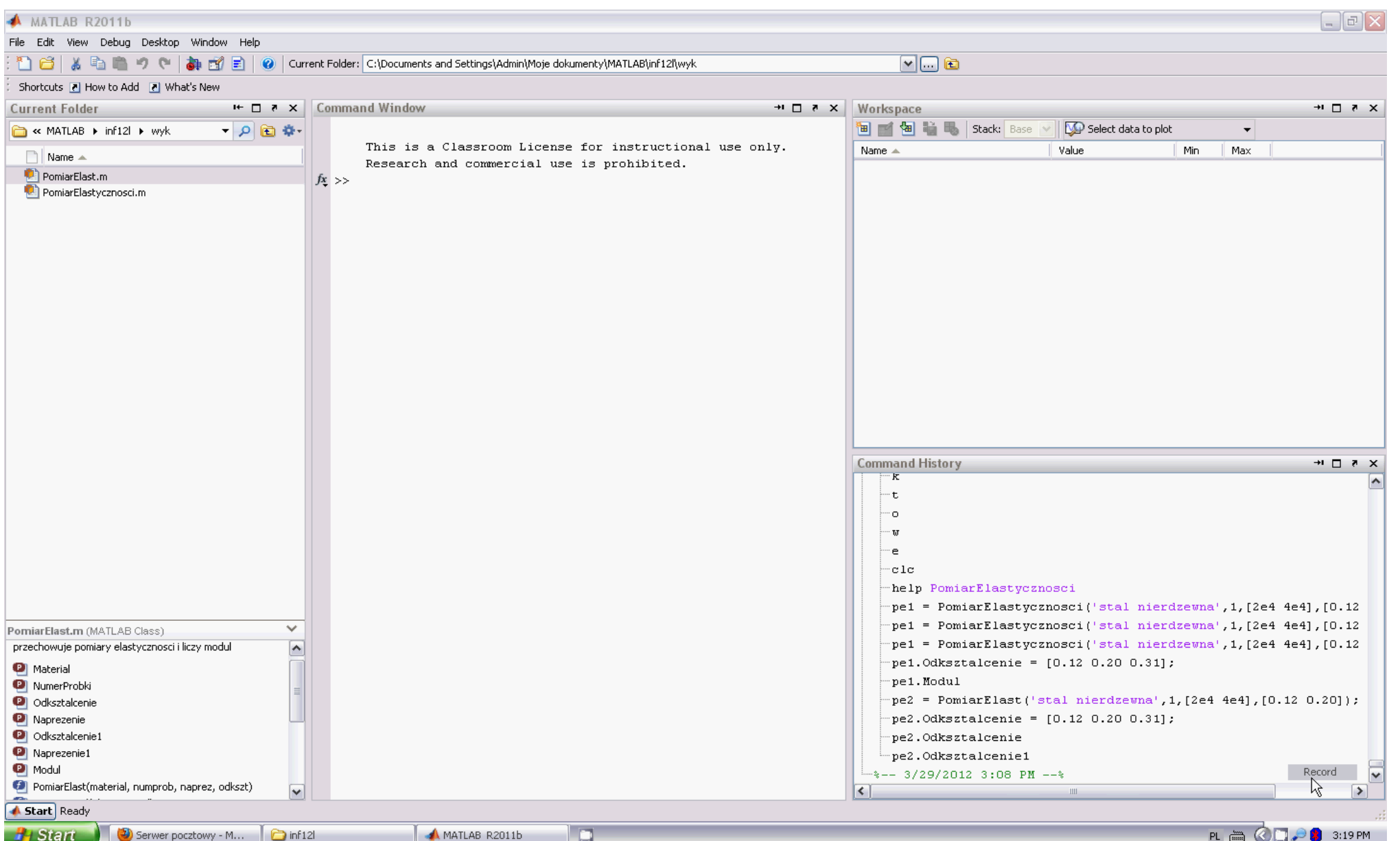

#### Klasa Pomiar – testowanie

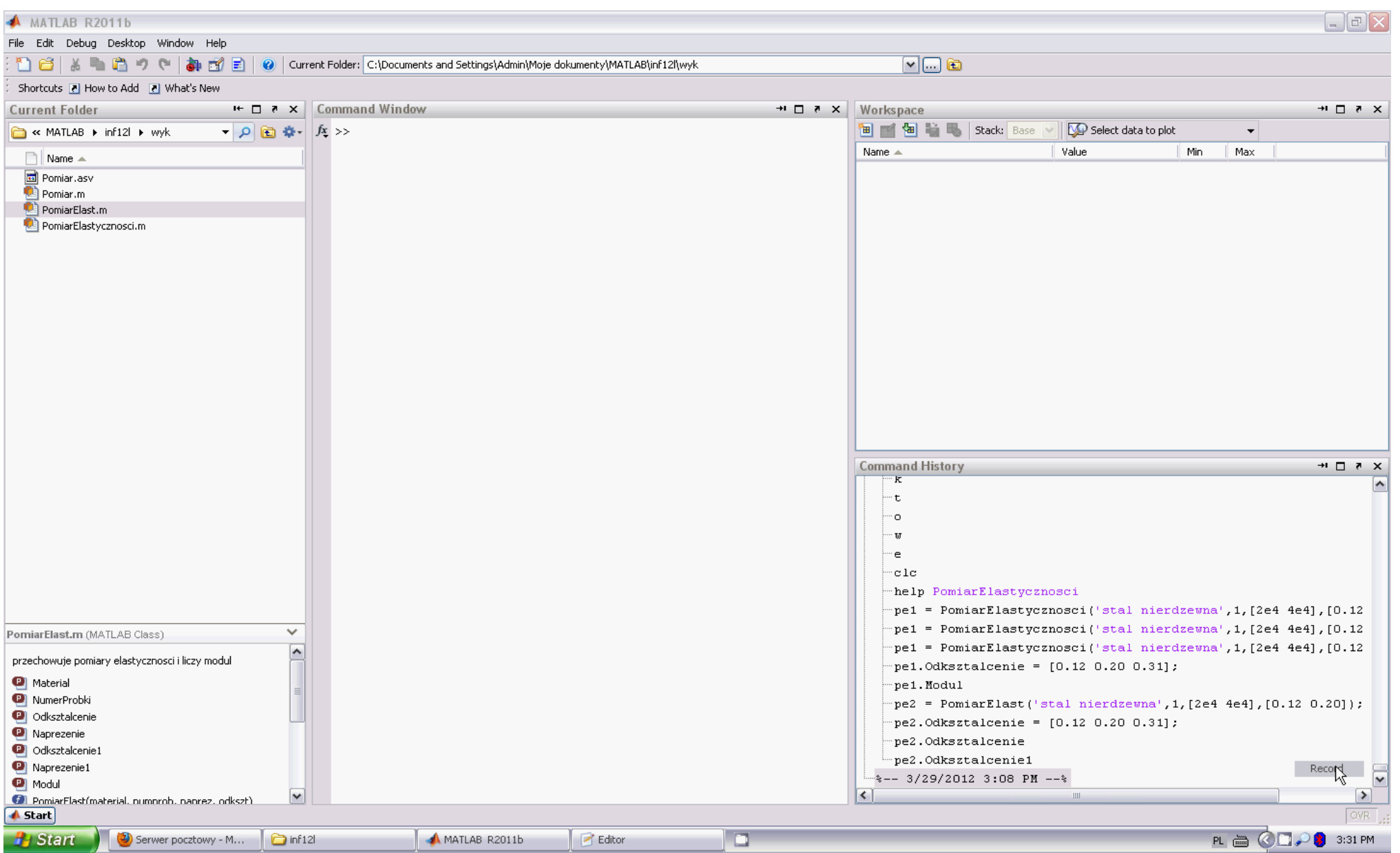

#### Ulepszanie wykresu

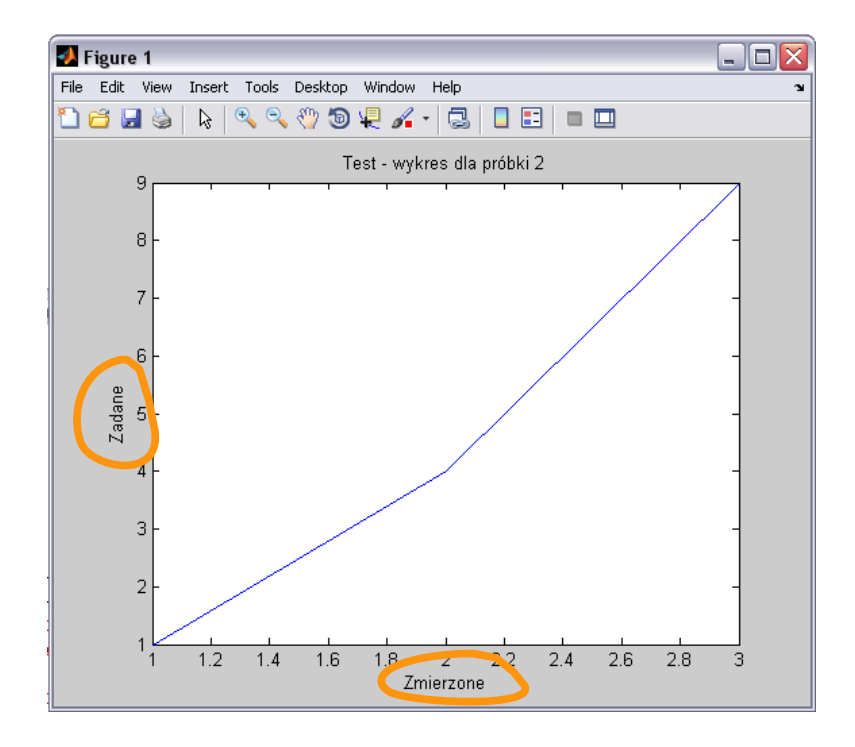

- Chyba warto by móc określać rodzaj i jednostki pomiarów?
	- dodajmy własności przechowujące te informacje

#### Własności niemodyfikowalne

- własności klasy Pomiar
	- Nazwa –nazwa badania (np. nazwa materialu)
	- NumerPom -numer badania (np. numer badanej próbki)
	- **ZmNiezal -nazwa i jednostki zmiennej niezależnej (zadanej, np. 'Naprezenie [psi]')**
	- Zadane wektor wartości niezależnych (zadanych)
	- **ZmZal -nazwa i jednostki zmiennej zależnej (zmierzonej, np. 'Odksztalcenie')**
	- Zmierzone -wektor wartości zależnych (zmierzonych)
- Rozsądne założenie:
	- rodzaj i jednostki zmiennych są ustawiane w konstruktorze
		- nie można ich później modyfikować są niemodyfikowalne (ang. *immutable*)

#### Klasa Pomiar – zmienne niemodyfikowalne

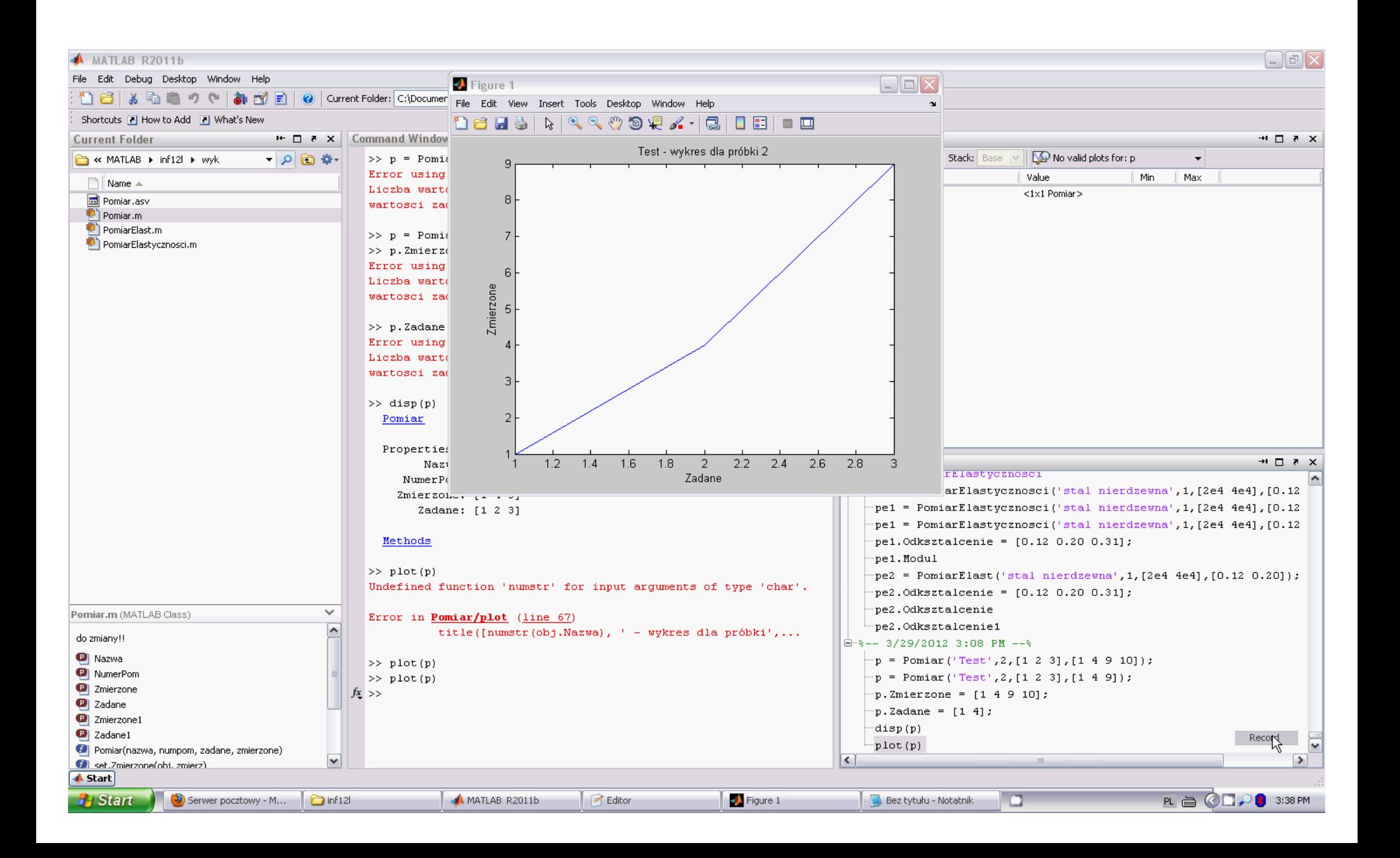

#### Klasa Pomiar – testowanie i wykańczanie

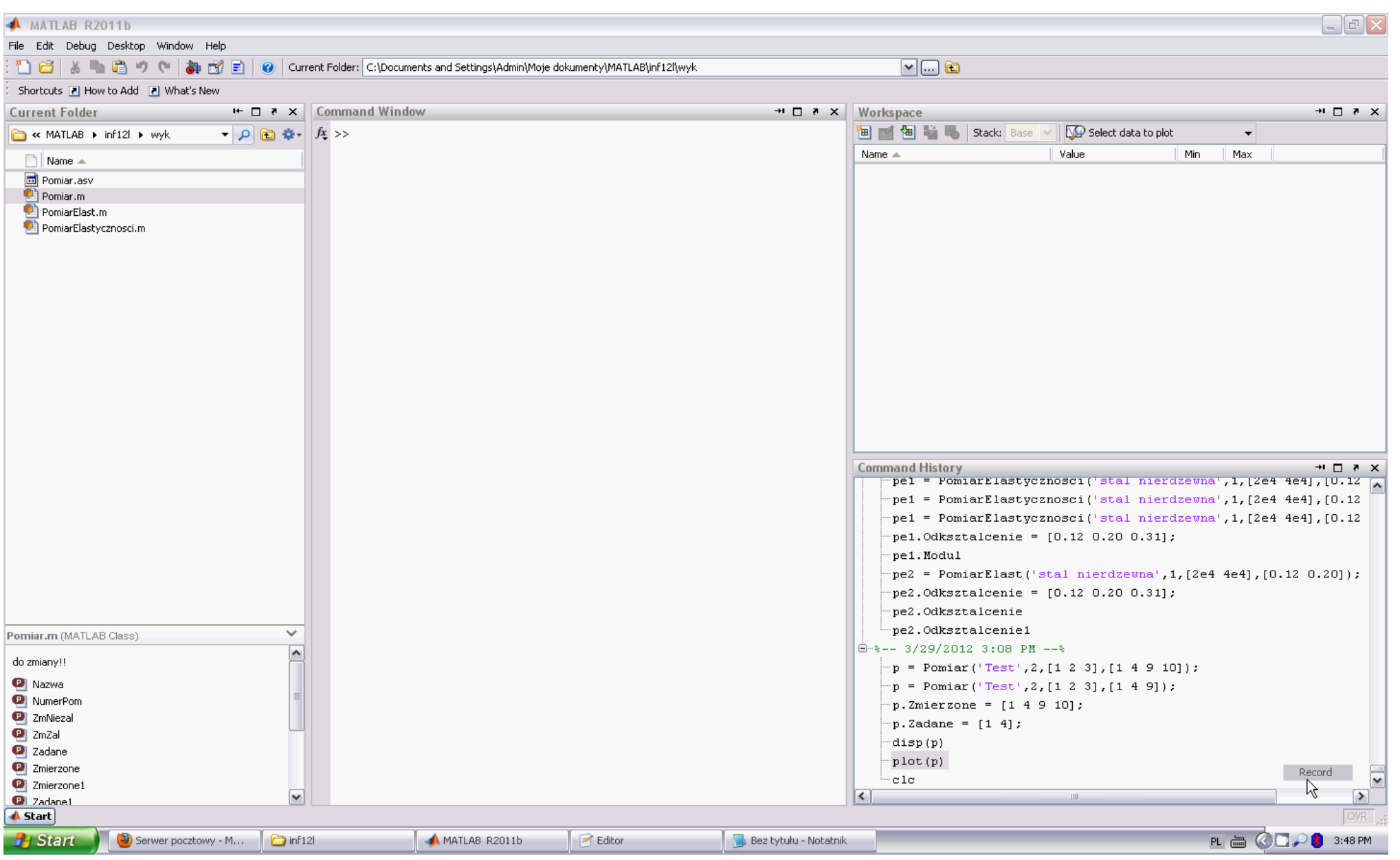

### Czego nauczyliśmy się pisząc klasę Pomiar?

- Jak abstrahować klasę ogólną (Pomiar)
	- ze szczegółowej (PomiarElast)
- Jak utworzyć własności niemodyfikowalne properties (SetAccess = immutable)
- Nigdy dość testowania i pielęgnacji !

## Kolejny krok – dziedziczenie

- Czas wykorzystać klasę Pomiar
	- do napisania nowej wersji klasy PomiarElast
		- aby nazwy się nie myliły, nową wersję nazwiemy PomiarSprez
- Poznamy mechanizm **dziedziczenia**
	- PomiarSprez dziedziczy własności i metody Pomiar-u
		- oraz dodaje swoje
	- w Matlabie zapisujemy to tak:

```
PomiarSprez < Pomiar
```
*Klasa PomiarSprez jest pochodna (ang.* subclass*) wobec klasy bazowej (ang.* superclass*) Pomiar*

#### klasa PomiarSprez – projekt

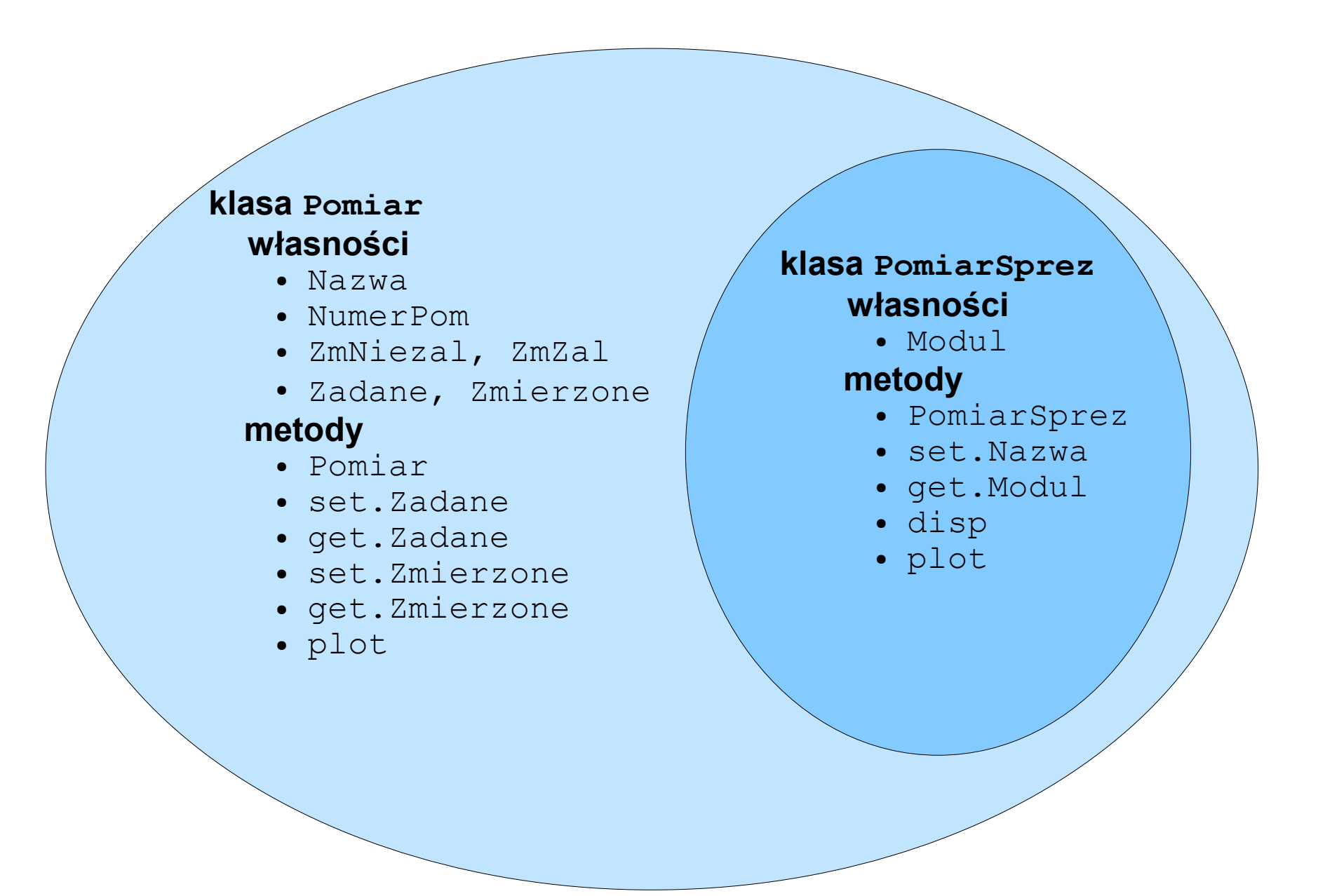

#### Implementacja klasy pochodnej PomiarSprez

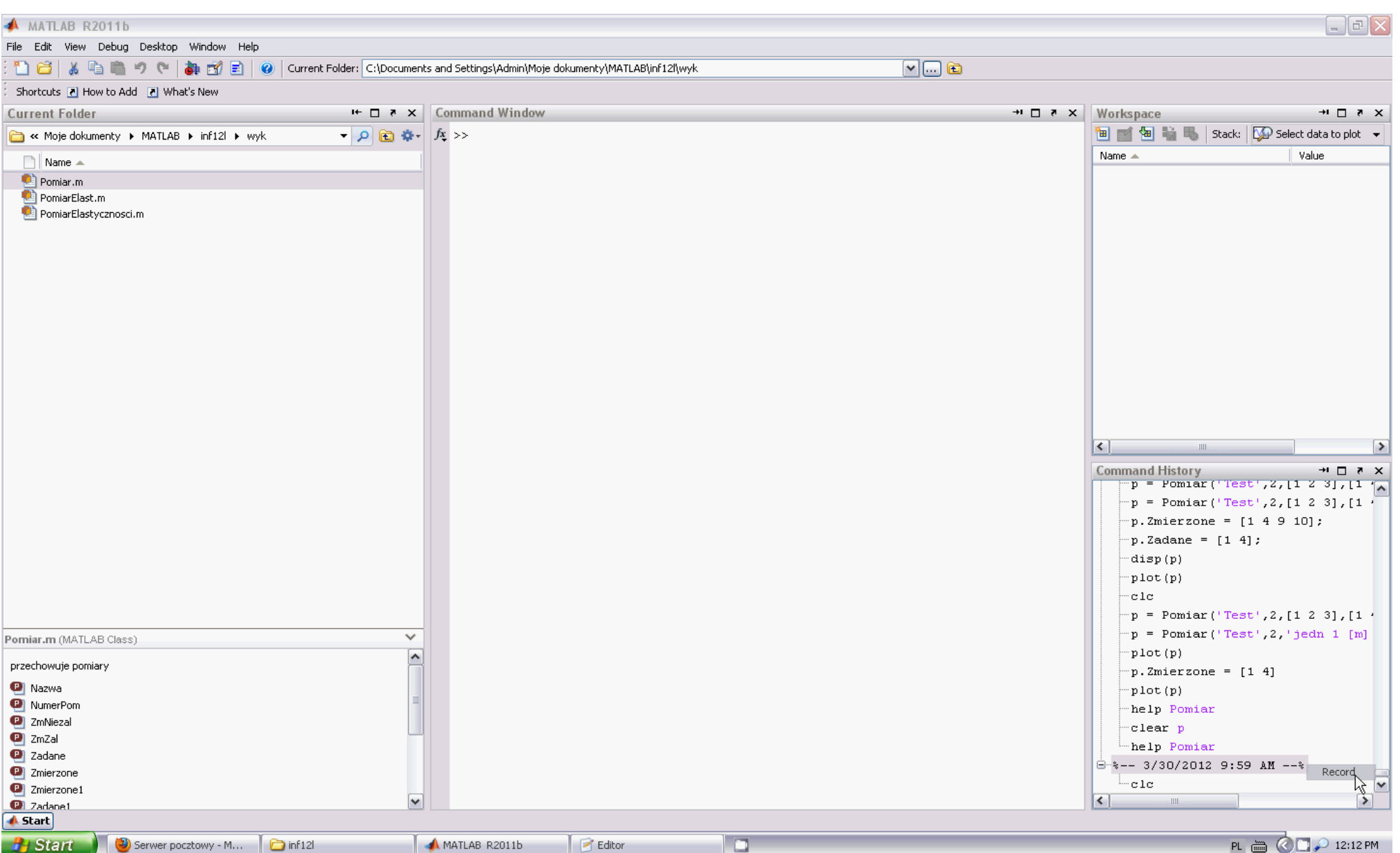

## Implementacja klasy pochodnej

- Klasa pochodna **nie musi** zawierać własności i metod
	- które są zdefiniowane w klasie bazowej

np. własności: Nazwa, Zadane, Zmierzone metody: set.Zadane, get.Zmierzone

- chyba, że chce zmodyfikować działanie metod np. metoda plot
- Konstruktor klasy pochodnej inicjuje własności klasy bazowej
	- wywołując jej konstruktora, np.
		- pe = pe**@Pomiar**(material, numprob, 'Naprezenie [psi]',... naprez, 'Odksztalcenie', odkszt);

#### Implementacja klasy PomiarSprez – testowanie

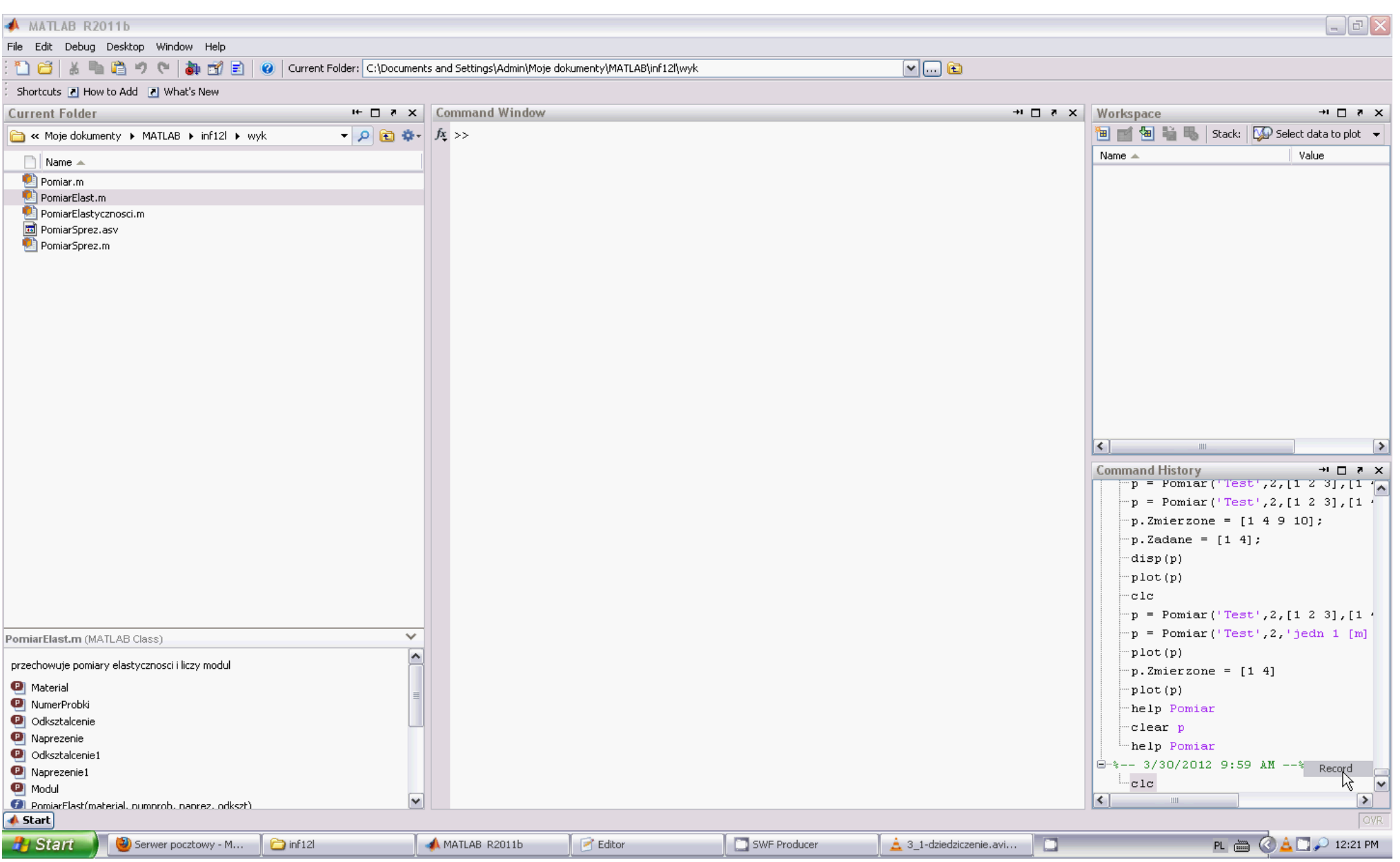

## Kolejny problem

- Własność  $Nazwa$  należy do klasy bazowej Pomiar
	- $\bullet$  tylko klasa Pomiar może kontrolować jej poprawność
		- poprzez metodę set.Nazwa
- Nie ma ogólnej zasady poprawności nazwy pomiaru
	- tylko klasa PomiarSprez wie, która Nazwa jest poprawna
		- ale nie może posiadać metody set.Nazwa
- Jakiś pomysł ?

## Kolejny problem (2)

- Chcemy by metoda set. Nazwa w klasie bazowej Pomiar
	- wywołała metodę sprawdzającą nazwę,
		- która jest zdefiniowana w klasie pochodnej, np. tak:

```
function obj = set.Nazwa(obj, nazwa)if ~sprawdzNazwe(obj,nazwa)
       error('Niewlasciwa nazwa eksperymentu!');
    end
   obj.Nazwa = nazwa;
end
```
## Kolejny problem (2)

- Chcemy by metoda set. Nazwa w klasie bazowej Pomiar
	- wywołała metodę sprawdzającą nazwę,
		- która jest zdefiniowana w klasie pochodnej, np. tak:

```
function obj = set.Nazwa(obj, nazwa)if ~sprawdzNazwe(obj,nazwa)
       error('Niewlasciwa nazwa eksperymentu!');
    end
   obj.Nazwa = nazwa;
end
```
- Mam dobrą wiadomość:
	- właśnie tak można to zrobić !

#### Do dzieła !

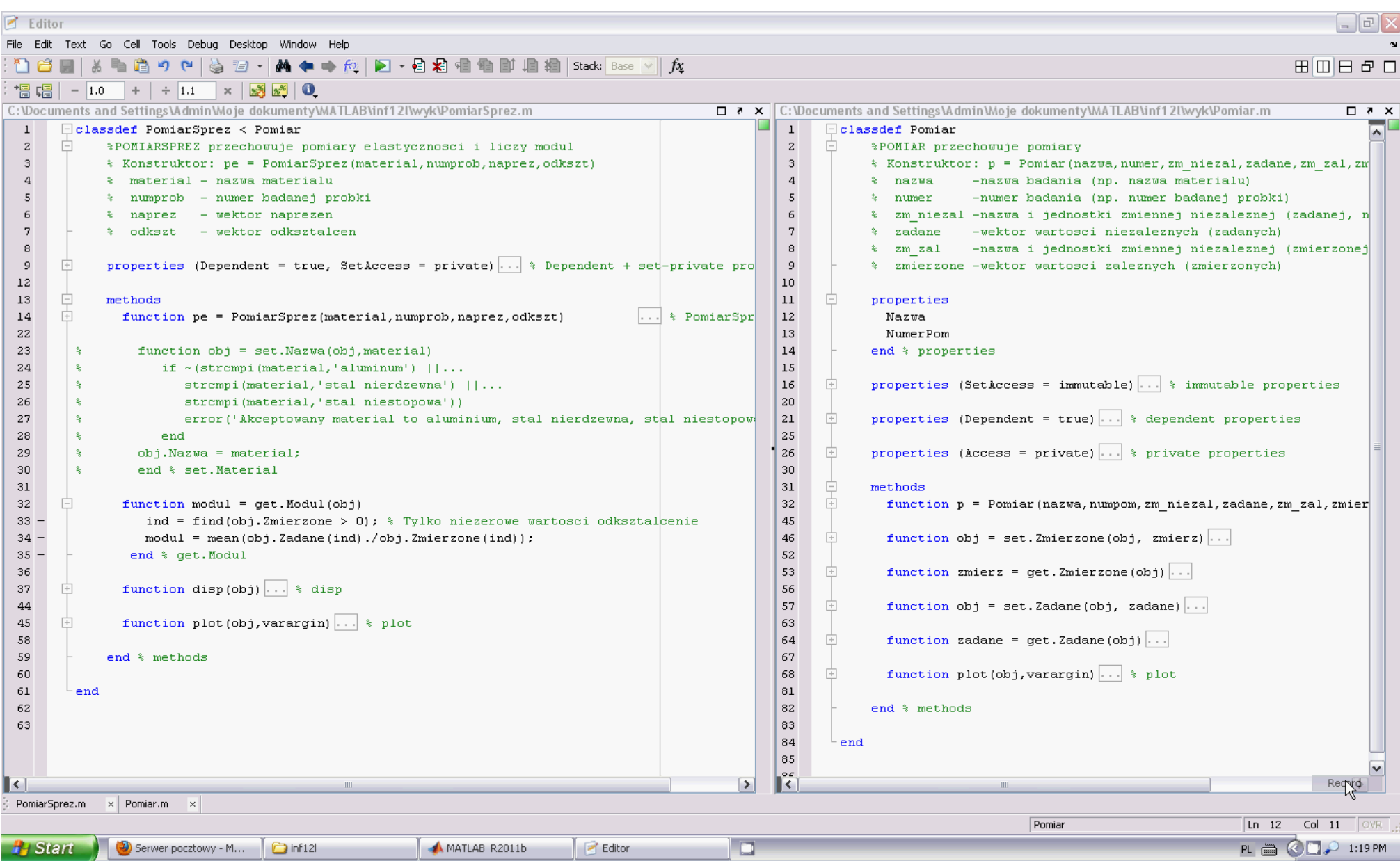

#### Poprawność nazwy, czyli materiału – test

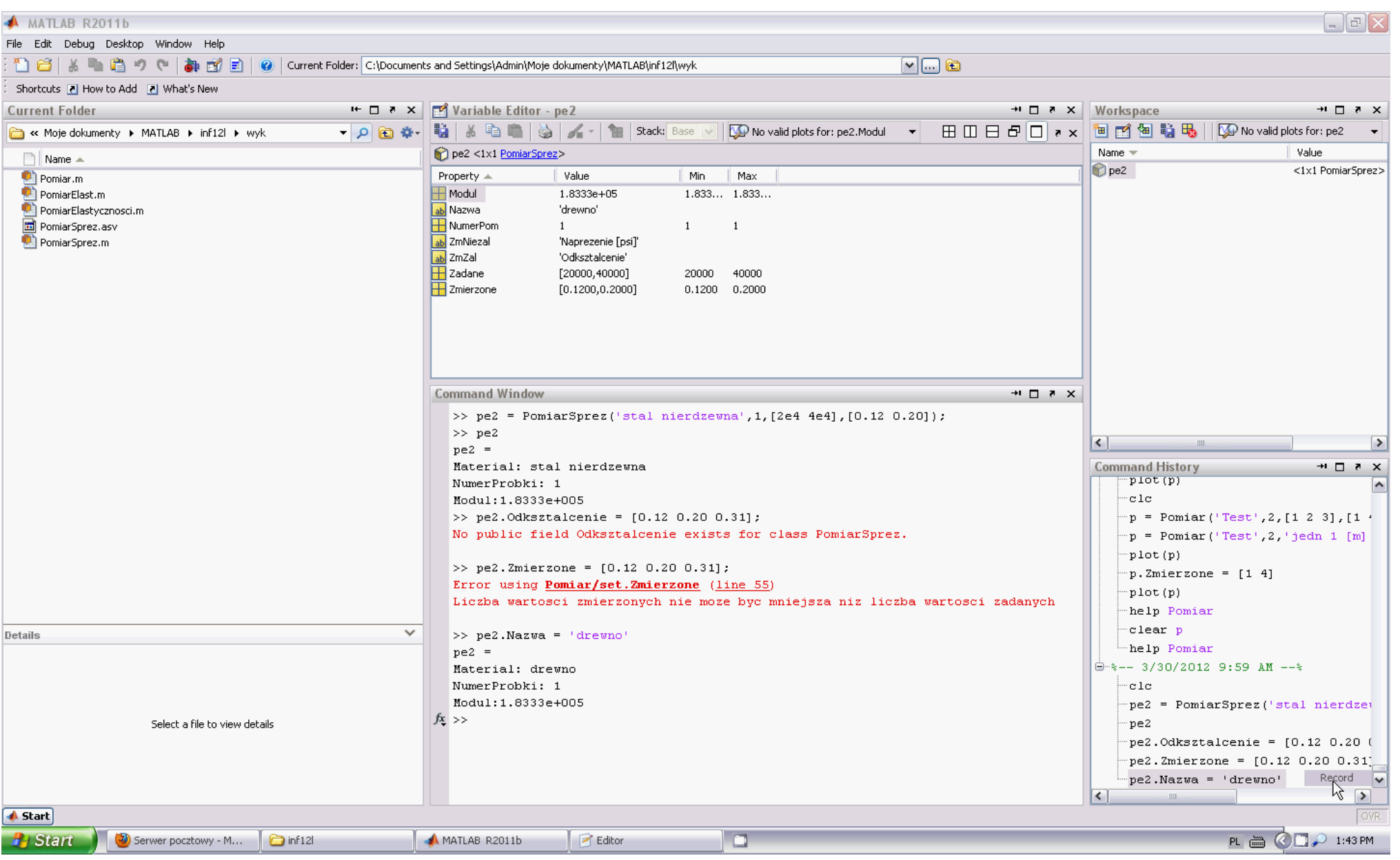

#### Polimorfizm

- Właśnie poznaliśmy technikę OOP nazywaną **polimorfizmem**
	- napisaliśmy metodę, która przyjmuje różne formy
		- w zależności od klasy obiektu

sprawdzNazwe(**obj**,nazwa)

Jeśli obj jest **klasy pochodnej, która ma** metodę sprawdzNazwe (np. PomiarSprez):

```
function wynik = sprawdzNazwe (\sim, material)
   if ~(strcmpi(material,'aluminum') || strcmpi(material,'stal'))
       error('Akceptowany material to …')
   end
    wynik = true;end
```
Jeśli obj jest **klasy Pomiar** lub **klasy pochodnej, która nie ma** metody sprawdzNazwe:

```
function wynik = sprawdzNazwe(\sim, \sim)wvnik = true;
end
```
## Polimorfizm (2)

- **Metody (funkcje) wirtualne**
	- metody, które można wywoływać polimorficznie
- **Po co polimorfizm?**
	- rozszerzalność kodu
		- programista klasy Pomiar nie musi nic wiedzieć o regułach poprawności w klasach pochodnych
- Programowanie zorientowane obiektowo (OOP) **OOP = enkapsulacja + dziedziczenie + polimorfizm**

## OOP – znajdź sam(a)

- wywoływanie metody klasy bazowej
	- wewnątrz metody klasy pochodnej
- metody czysto wirtualne (abstrakcyjne)
- klasy abstrakcyjne i interfejsy
- dziedziczenie wielokrotne

#### Klasa zwykła i "referencyjna" w Matlabie

- **klasa zwykła** (klasa wartości, ang. *value class*)
	- przekazuje obiekty przez wartość (przez kopie)
		- np. klasy numeryczne Matlaba

```
>> a = int32(7); % konstruktor tworzy obiekt i zwraca go do a
\gg b = a;
>> a = a^4;
\gg b
ans = 7 % b przechowało kopię a sprzed potęgowania
```
– domyślnie klasy użytkownika

#### Klasa zwykła i "referencyjna" w Matlabie (2)

- **klasa referencyjna** (klasa uchwytowa, ang. *handle class*)
	- przekazuje obiekty przez referencje (uchwyty)
		- np. klasy graficzne Matlaba

```
\Rightarrow x = 1:.1:10; y = sin(x);
\geq h1 = line(x,y); \geq line zwraca uchwyt h1
>> h2 = h1; % h2 odnosi się do 
                            % tej samej linii co h1
>> set(h1,'Color','green') % linia jest zielona
>> set(h2,'Color','red') % linia jest czerwona
>> delete(h2) % linia została usunięta...
\geq set(h1,'Color','green') \frac{1}{6}Invalid or deleted object. % ...więc dostaliśmy błąd
```
– klasy użytkownika dziedziczące po klasie handle

[http://www.mathworks.com/help/techdoc/matlab\\_oop/brfylwk-1.html](http://www.mathworks.com/help/techdoc/matlab_oop/brfylwk-1.html)

## Przykład klasy uchwytowej

- Problem: pacjent w szpitalu
	- sytuacja: przeniesienie z Intensywnej Terapii na Kardiologię
		- przenosimy pacjenta, a nie jego kopię

```
classdef pacjent < handle
    properties
      PESEL = \cdotOddzial = ';
    end
    methods
      function p = pacjent(pesel, oddz)p.PESEL = pese1;p.0ddzial = oddz; end % pacjent
       function przeniesienie(obj,nowy_oddz)
          obj.Oddzial = nowy_oddz;
       end % przeniesienie
    end
```
## Przykład klasy uchwytowej (2)

- Problem: pacjent w szpitalu
	- sytuacja: przeniesienie z Intensywnej Terapii na Kardiologię
		- przenosimy pacjenta, a nie jego kopię

```
\gg p = pacjent('54093001218','Intensywna Terapia');
                           % konstruktor zwraca uchwyt
                           % pacjent przywieziony z zawałem serca
>> p2 = p; % kopiujemy uchwyt, ale nie pacjenta
                           % przekazujemy uchwyt p2 rodzinie
                           % aby mogła odnaleźć chorego
>> przeniesienie(p,'Kardiologia'); % metoda przeniesienie zmienia p
>> p2.Oddzial % rodzina sprawdza, gdzie leży chory
ans = Kardiologia
```
## Przykład klasy uchwytowej (2)

- Problem: pacjent w szpitalu
	- sytuacja: przeniesienie z Intensywnej Terapii na Kardiologię
		- przenosimy pacjenta, a nie jego kopię

```
\gg p = pacjent('54093001218','Intensywna Terapia');
                            % konstruktor zwraca uchwyt
>> p2 = p; % kopiuje uchwyt, ale nie pacjenta
>> przeniesienie(p,'Kardiologia'); % metoda przeniesienie zmienia p
>> p2.Oddzial
ans = Kardiologia
```
● Gdyby pacjent był klasą zwykłą (*value class*)

```
>> przeniesienie(p,'Kardiologia');
>> p.Oddzial
ans = Intensywna Terapia
>> p = przeniesienie(p,'Kardiologia'); % metoda przeniesienie
>> p.Oddzial % tworzy zmienioną kopię p
ans = Kardiologia
```
## Kiedy klasa referencyjna?

- Przykład
	- student rozwiązuje zadanie na kolokwium
		- może, choć to **nieetyczne** zajrzeć do koleżanki/kolegi i przepisać rozwiązanie
			- wniosek: rozwiązanie zadania jest przekazywane przez kopię
	- studentowi odmówił posłuszeństwa długopis
		- może pożyczyć od koleżanki/kolegi
			- wniosek: długopis jest przekazywany przez referencję

# Kiedy klasa referencyjna? (2)

- Gdy dwa obiekty nie mogą znajdować się takim samym stanie
	- pacjent nie może leżeć na dwóch oddziałach szpitalnych jednocześnie
	- nie mogą istnieć dwa węzły listy lub drzewa (struktury danych) posiadające identyczne połączenia z innymi węzłami
- Gdy obiekt reprezentuje urządzenie lub zasób
	- nie można skopiować drukarki
	- nie ma sensu tworzyć nowej kopii pliku tekstowego po każdej operacji
- Gdy chcemy kontrolować liczbę obiektów danej klasy
- Gdy obiekt zgłasza lub obsługuje zdarzenia
- Gdy chcemy skorzystać z metod klasy handle

### Klasa referencyjna zapisująca plik

```
classdef ZapisPliku < handle
   properties (SetAccess = private, GetAccess = private)
       IdPliku
    end % properties
   methods
       function obj = ZapisPliku(nazwa_pliku) 
       % Konstruuje obiekt i zapisuje identyfikator pliku
          obj.IdPliku = fopen(nazwa_pliku,'a');
       end
       function zapisDoPliku(obj,tekst)
          fprintf(obj.IdPliku,'%s\n',tekst);
       end
       function delete(obj)
       % Metoda delete (destruktor) jest zawsze uruchamiana
       % gdy usuwana jest ostatnia instancja klasy
          fclose(obj.IdPliku);
       end
    end % methods
```
### Klasa ZapisPliku – użycie

>> zp = ZapisPliku('moj plik.txt'); % konstruktor - otwieramy plik

 $>> zp2 = zp;$ 

```
>> zp.zapisDoPliku('Lubie programowanie obiektowe.');
```

```
>> zp2.zapisDoPliku('To takie proste!');
```
>> clear zp;  $\geq$   $\geq$  destruktor - zamykamy plik

```
>> type moj_plik.txt
Lubie programowanie obiektowe.
To takie proste!
```
- Ok, wiemy, że
	- klasa obsługująca zasób (np. plik) powinna być referencyjna
- Ale po co nam taka klasa?
	- użytkownik nie musi pamiętać o otwieraniu i zamykaniu pliku

### Dziś najważniejsze było...

- Programowanie zorientowane obiektowo =
	- enkapsulacja +
	- dziedziczenie +
	- polimorfizm
- Poznaliśmy zaledwie podstawy OOP w Matlabie
	- możemy śmiało próbować tworzyć własne klasy
	- ale do ekspertów nam daleko
		- tym bardziej, że OOP w Matlabie bywa pogmatowane

### A za 2 tygodnie...

- Graficzny interfejs użytkownika
- Tymczasem
	- dobrych świąt Wielkiej Nocy :-)